### Border Gateway Protocol Introduction

**AfNOG** 

#### Border Gateway Protocol (BGP4)

- □ Part 0: Why use BGP?
- Part 1: Forwarding and Routing (review)
- Part 2: Interior and Exterior Routing
- Part 3: BGP Building Blocks
- Part 4: Configuring BGP
- Part 5: Introducing IPv6

#### BGP Part 0

Why use BGP?

#### Consider a typical small ISP

- Local network in one country
- May have multiple POPs in different cities
- Line to Internet
  - International line providing transit connectivity
  - Very, very expensive international line
- Doesn't yet need BGP

# Small ISP with one upstream provider

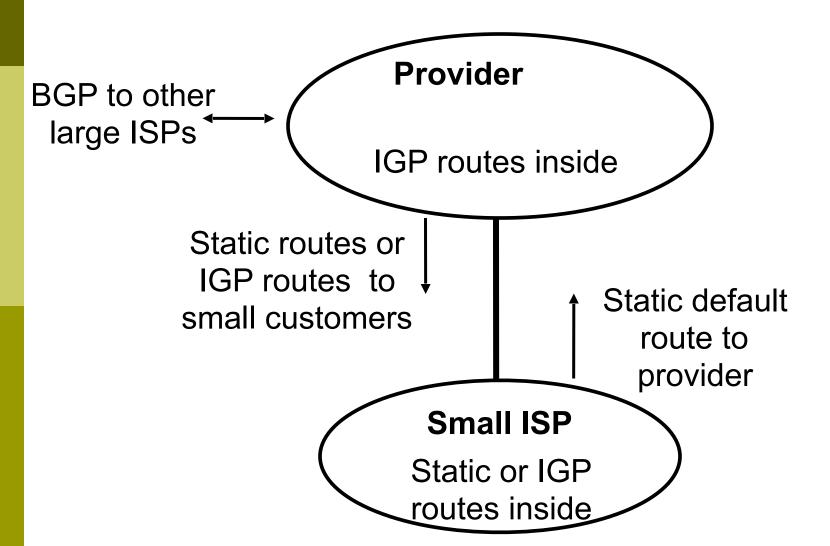

## What happens with other ISPs in the same country

- Similar setup
- Traffic between you and them goes over
  - Your expensive line
  - Their expensive line
- Traffic can be significant
  - Your customers want to talk to their customers
  - Same language/culture
  - Local email, discussion lists, web sites

#### Keeping Local Traffic Local

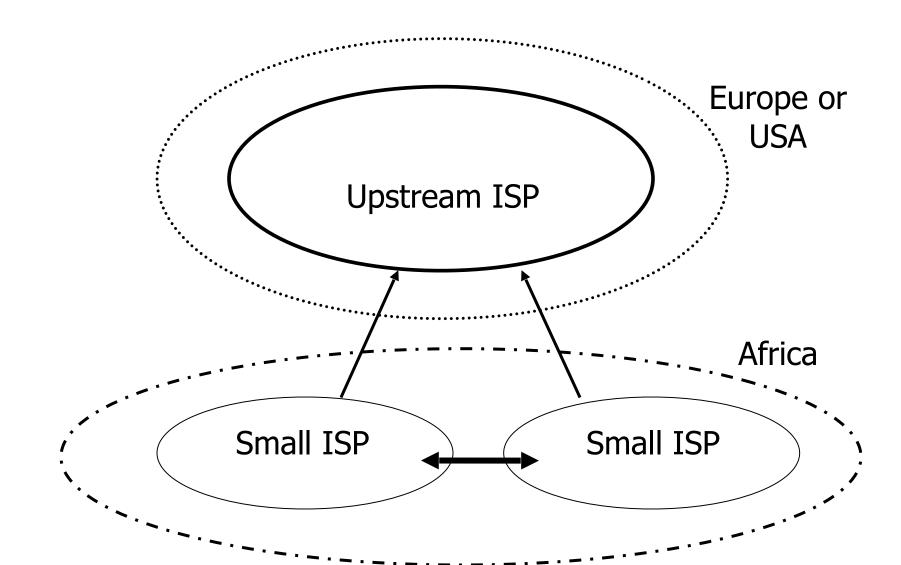

# Consider a larger ISP with multiple upstreams

- Large ISP multi-homes to two or more upstream providers
  - multiple connections
  - to achieve:
    - redundancy
    - connection diversity
    - increased speeds
  - Use BGP to choose a different upstream for different destination addresses

# A Large ISP with more than one upstream provider

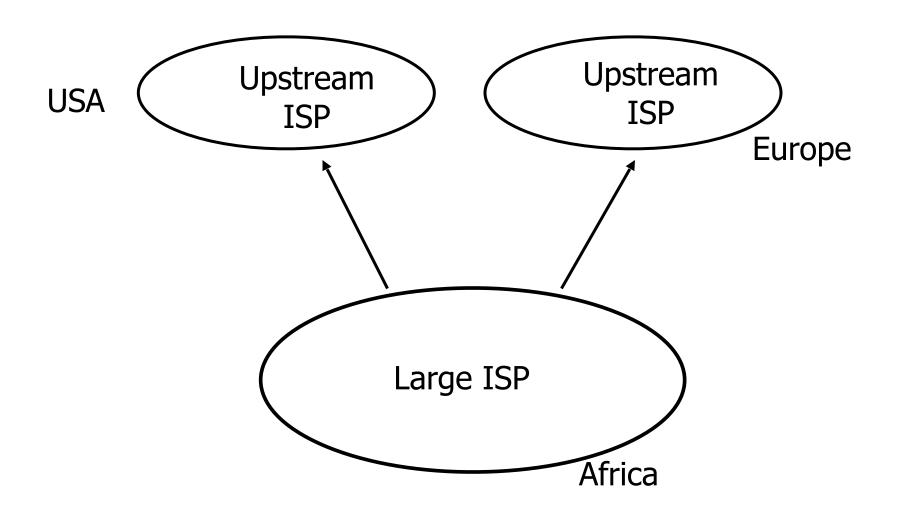

#### Terminology: "Policy"

- Where do you want your traffic to go?
  - It is difficult to get what you want, but you can try
- Control of how you accept and send routing updates to neighbours
  - Prefer cheaper connections
  - Prefer connections with better latency
  - Load-sharing, etc

#### "Policy" (continued)

#### Implementing policy:

- Accepting routes from some ISPs and not others
- Sending some routes to some ISPs and not to others
- Preferring routes from some ISPs over those from other ISPs

#### "Policy" Implementation

- You want to use a local line to talk to the customers of other local ISPs
  - local peering
- You do not want other local ISPs to use your expensive international lines
  - no free transit!
- So you need some sort of control over routing policies
- BGP can do this

# Terminology: "Peering" and "Transit"

- Peering: getting connectivity to the network of other ISPs
  - ... and just that network, no other networks
  - Usually at zero cost (zero-settlement)
- Transit: getting connectivity though the other ISP to other ISP networks
  - ... getting connectivity to rest of world (or part thereof)
  - Usually with a monetary cost (customerprovider relationship)

### Terminology: "Aggregation"

- Combining of several smaller blocks of address space into a larger block
- For example:
  - 192.168.4.0/24 and 192.168.5.0/24 are contiguous address blocks
  - They can be combined and represented as 192.168.4.0/23...
  - ...with no loss of information!

### "Aggregation" (continued)

- Useful because it hides detailed information about the local network:
  - The outside world needs to know about the range of addresses in use
  - The outside world does **not** need to know about the small pieces of address space used by different customers inside your network

### "Aggregation" (continued)

- Aggregation is very necessary when using BGP to "talk" to the Internet
- Saves memory and CPU for routing calculations
- Saves bandwidth for BGP announcements
- Some providers may filter (ignore) deaggregated route announcements
- But deaggregation may be useful for traffic engineering

# Summary: Why do I need BGP?

- Multi-homing connecting to multiple providers
  - upstream providers
  - local networks regional peering to get local traffic
- Policy discrimination
  - controlling how traffic flows
  - do not accidentally provide transit to noncustomers

### BGP Part 1

Forwarding and Routing

#### Routing versus Forwarding

- Routing = building maps and giving directions
- Forwarding = moving packets between interfaces according to the "directions"

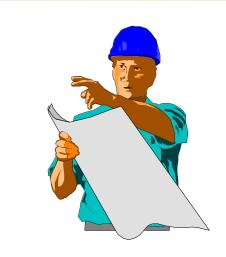

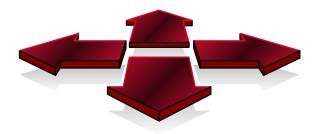

#### Routing Table/RIB

- Routing table is managed by a routing protocol (e.g. OSPF or BGP)
- Often called the RIB Routing Information Base
- Each routing protocol has its own way of managing its own routing tables
- Each routing protocol has a way of exchanging information between routers using the same protocol

### Forwarding Table/FIB

- Forwarding table determines how packets are sent through the router
- Often called the FIB Forwarding Information Base
- Made from routing table built by routing protocols
  - Best routes from routing tables are installed
- Performs the lookup to find next-hop and outgoing interface
- Switches the packet with new encapsulation as per the outgoing interface

## Routing Tables Feed the Forwarding Table

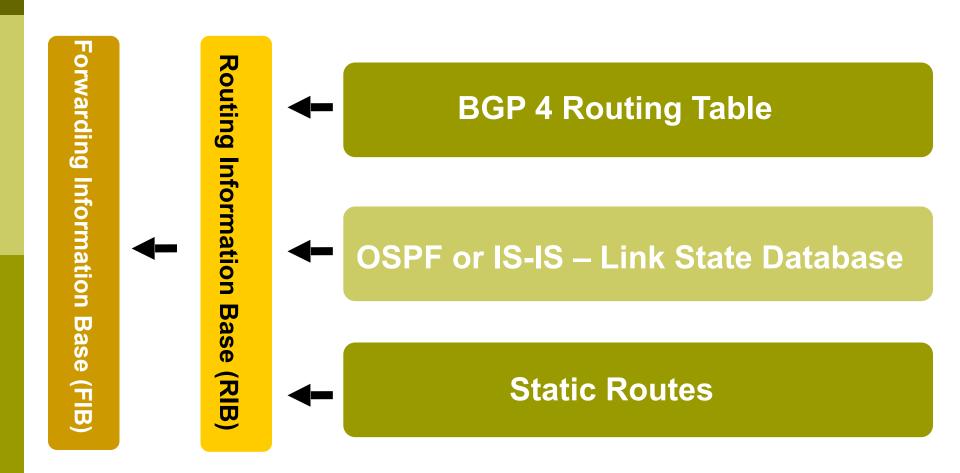

#### IP Routing

- Each router or host makes its own routing decisions
- Sending machine does not have to determine the entire path to the destination
- Sending machine just determines the next-hop along the path (based on destination IP address)
  - This process is repeated until the destination is reached, or there's an error
- Forwarding table is consulted (at each hop) to determine the next-hop

#### IP Routing

#### Classless routing

- route entries include
  - destination
  - next-hop
  - mask (prefix-length) indicating size of address space described by the entry

#### Longest match

- for a given destination, find longest prefix match in the routing table
- example: destination is 35.35.66.42
  - routing table entries are 35.0.0.0/8, 35.35.64.0/19 and 0.0.0.0/0
  - All these routes match, but the /19 is the longest match

#### IP routing

#### Default route

- where to send packets if there is no entry for the destination in the routing table
- most machines have a single default route
- often referred to as a default gateway
- **0.0.0.0/0** 
  - matches all possible destinations, but is usually not the longest match

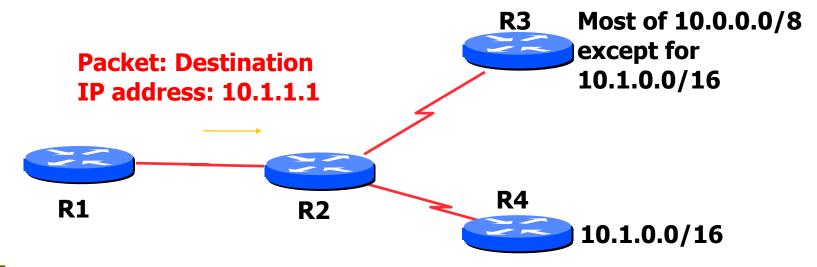

## Based on destination IP address

$$10.0.0.0/8 \rightarrow R3$$
  
 $10.1.0.0/16 \rightarrow R4$   
 $20.0.0.0/8 \rightarrow R5$   
 $0.0.0.0/0 \rightarrow R1$ 

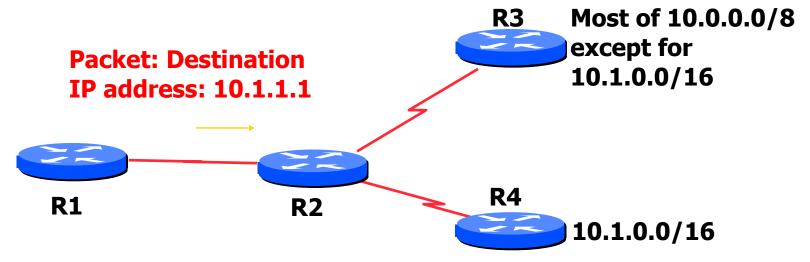

## Based on destination IP address

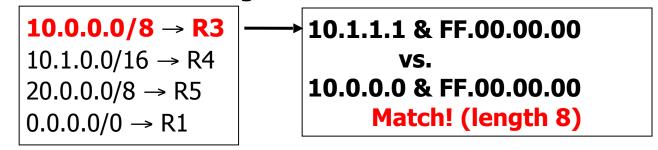

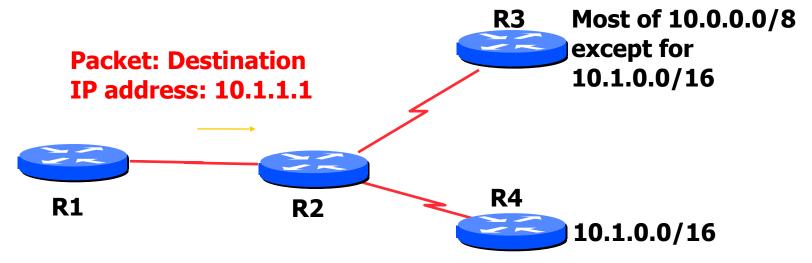

## Based on destination IP address

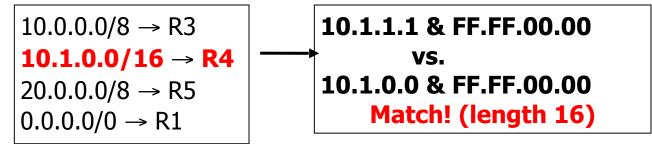

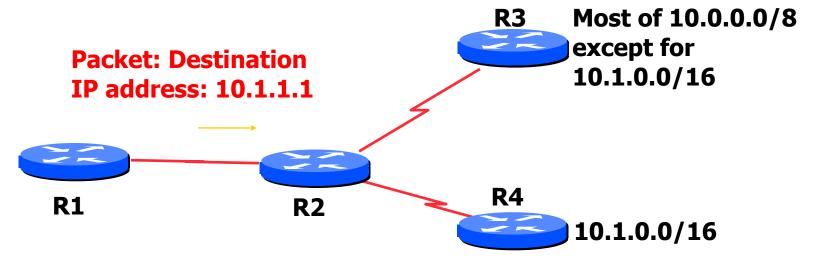

## Based on destination IP address

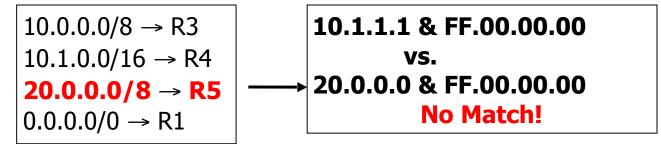

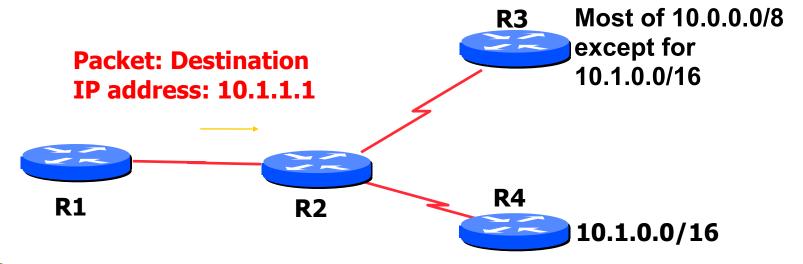

## Based on destination IP address

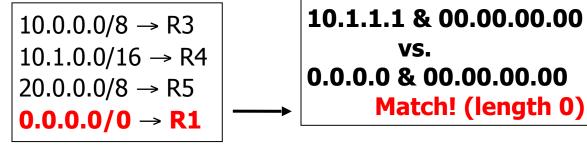

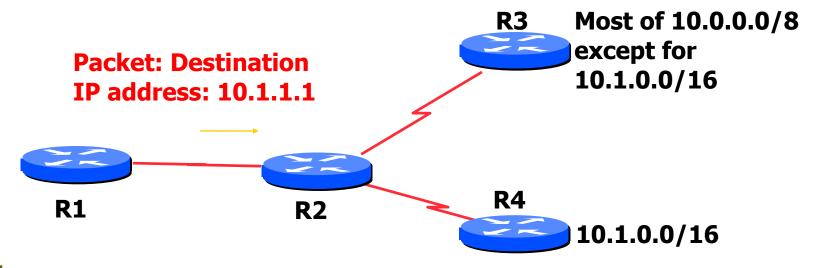

## Based on destination IP address

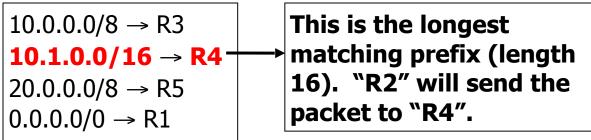

- Most specific/longest match always wins!!
  - Many people forget this, even experienced ISP engineers
- Default route is 0.0.0.0/0
  - Can handle it using the normal longest match algorithm
  - Matches everything. Always the shortest match.

### Static vs. Dynamic routing

#### Static routes

- Set up by administrator
- Changes need to be made by administrator
- Only good for small sites and star topologies
- Bad for every other topology type

#### Dynamic routes

- Provided by routing protocols
- Changes are made automatically
- Good for network topologies which have redundant links (most!)

#### Dynamic Routing

- Routers compute routing tables dynamically based on information provided by other routers in the network
- Routers communicate topology to each other via different protocols
- Routers then compute one or more next hops for each destination – trying to calculate the most optimal path
- Automatically repairs damage by choosing an alternative route (if there is one)

#### BGP Part 2

Interior and Exterior Routing

# Interior vs. Exterior Routing Protocols

- Interior gateway protocol (IGP)
  - Automatic neighbour discovery
  - Under control of a single organisation
  - Generally trust your IGP routers
  - Routes go to all IGP routers
  - Usually not filtered

- Exterior gateway protocol (EGP)
  - Specifically configured peers
  - Connecting with outside networks
  - Neighbours are not trusted
  - Set administrative boundaries
  - Filters based on policy

#### **IGP**

- Interior Gateway Protocol
- Within a network/autonomous system
- Carries information about internal prefixes
- Examples OSPF, ISIS, EIGRP, RIP

#### EGP

- Exterior Gateway Protocol
- Used to convey routing information between networks/ASes
- De-coupled from the IGP
- Current EGP is BGP4

#### Why Do We Need an EGP?

- Scaling to large network
  - Hierarchy
  - Limit scope of failure
- Define administrative boundary
- Policy
  - Control reachability to prefixes

#### Scalability and policy issues

- Just getting direct line is not enough
- Need to work out how to do routing
  - Need to get local traffic between ISP's/peers
  - Need to make sure the peer ISP doesn't use us for transit
  - Need to control what networks to announce, what network announcements to accept to upstreams and peers

# Scalability: Not using static routes

- □ ip route their\_net their\_gw
- Does not scale
- Millions of networks around the world

# Scalability: Not using IGP (OSPF/ISIS)

- Serious operational consequences:
  - If the other ISP has a routing problem, you will have problems too
  - Your network prefixes could end up in the other ISP's network — and vice-versa
  - Very hard to filter routes so that we don't inadvertently give transit

## Using BGP instead

- BGP = Border Gateway Protocol
- BGP is an exterior routing protocol
- Focus on routing **policy**, not topology
- BGP can make 'groups' of networks (Autonomous Systems)
- Good route filtering capabilities
- Ability to isolate from others' problems

#### Border Gateway Protocol

- A Routing Protocol used to exchange routing information between networks
  - exterior gateway protocol
- Described in RFC4271
  - RFC4276 gives an implementation report on BGP-4
  - RFC4277 describes operational experiences using BGP-4
- The Autonomous System is BGP's fundamental operating unit
  - It is used to uniquely identify networks with a common routing policy

## BGP Part 3

#### **BGP Building Blocks**

#### BGP Building Blocks

- Autonomous System (AS)
- Types of Routes
- IGP/EGP
- Policy
- Egress
- Ingress

#### Autonomous System (AS)

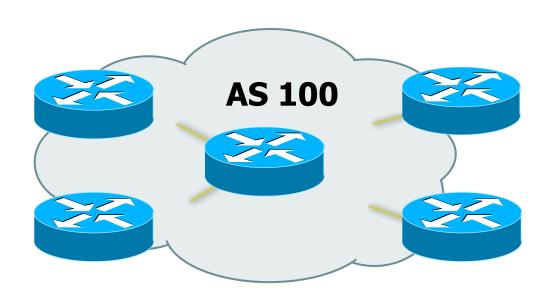

- Collection of networks with same policy
- Single routing protocol
- Usually under single administrative control
- IGP to provide internal connectivity

#### Autonomous System (AS)

- Autonomous systems is a misnomer
  - Not much to do with freedom, independence, ...
- Just a handle for a group of networks that is under the same administrative control
- Identified by an AS number

#### Autonomous System (AS)

- Identified by 'AS number'
  - example: AS16907 (ISPKenya)
- Examples:
  - Service provider
  - Multi-homed customers
  - Anyone needing policy discrimination for networks with different routing policies
- Single-homed network (one upstream provider) does not need an AS number
  - Treated like part of upstream AS

## Autonomous System Number (ASN)

#### Two ranges

- 0-65535 (original 16-bit range)
- 65536-4294967295 (32-bit range RFC4893)

#### Usage:

- 0 and 65535 (reserved)
- 1-64495 (public Internet)
- 64496-64511 (documentation RFC5398)
- 64512-65534 (private use only)
- 23456 (represent 32-bit range in 16-bit world)
- 65536-65551 (documentation RFC5398)
- 65552-4294967295 (public Internet)
- 32-bit range representation specified in RFC5396
  - Defines "asplain" (traditional format) as standard notation

## Configuring BGP in IOS

- This command enables BGP in IOS for AS100:
  - router bgp 100
- For ASNs > 65535, the AS number can be entered in either plain notation, or in dot notation:

```
or router bgp 131076 router bgp 2.4
```

- Older versions of IOS might display ASNs in plain notation by default
  - Dot notation is optional:

```
router bgp 2.4 bgp asnotation dot
```

#### Router Support for 4-byte ASNs

- Most vendors now support 4-byte ASNs in their routing software
- If your software doesn't support 4-byte ASNs then it's likely so old that you have other security related bugs.
- A complete list of vendors supporting 4byte ASNs is at:
  - http://as4.cluepon.net

# Autonomous System Number (ASN)

- ASNs are distributed by the Regional Internet Registries
  - They are also available from upstream ISPs who are members of one of the RIRs
- The RIRs do not make distinctions between 2byte and 4byte ASNs when they allocate resources.
- See www.iana.org/assignments/as-numbers

## Using AS numbers

- BGP can filter on AS numbers
  - Get all networks of the other ISP using one handle
  - Include future new networks without having to change routing filters
    - AS number for new network will be same
  - Can use AS numbers in filters with regular expressions
- BGP actually does routing computation on IP numbers

# Routing flow and packet flow

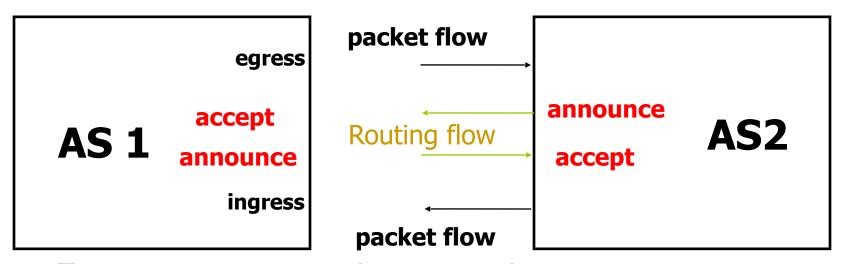

- For networks in AS1 and AS2 to communicate:
  - AS1 must announce routes to AS2
  - AS2 must accept routes from AS1
  - AS2 must announce routes to AS1
  - AS1 must accept routes from AS2

## Egress Traffic

- Packets exiting the network
- Based on:
  - Route availability (what others send you)
  - Route acceptance (what you accept from others)
  - Policy and tuning (what you do with routes from others)
  - Peering and transit agreements

#### Ingress Traffic

- Packets entering your network
- Ingress traffic depends on:
  - What information you send and to whom
  - Based on your addressing and ASes
  - Based on others' policy (what they accept from you and what they do with it
  - Difficult for you to influence what others choose to do, so load balancing ingress traffic is difficult

#### Types of Routes

- Static Routes
  - configured manually
- Connected Routes
  - created automatically when an interface is 'up'
- Interior Routes
  - Routes within an AS
  - learned via IGP (e.g. OSPF)
- Exterior Routes
  - Routes exterior to AS
  - learned via EGP (e.g. BGP)

## Hierarchy of Routing Protocols

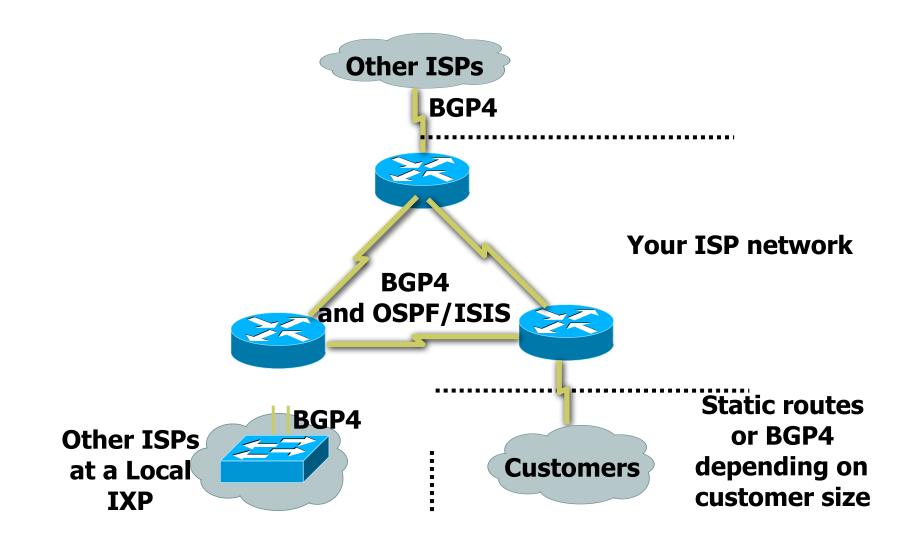

#### Basics of a BGP route

- Seen from output of "show ip bgp"
- Prefix and mask what IP addresses are we talking about?
  - 192.168.0.0/16 or 192.168.0.0/255.255.0.0
- Origin How did the route originally get into BGP?
  - "?" incomplete, "e" EGP, "i" IGP
- AS Path what ASes did the route go through before it got to us?
  - "701 3561 1"

#### **BGP** Part 4

Configuring BGP
Basic commands
Getting routes into BGP

#### Basic BGP commands

Configuration commands

```
router bgp <AS-number>
no auto-summary
no synchronization
neighbor <ip address> remote-as <as-number>
```

Show commands

```
show ip bgp summary
show ip bgp neighbors
show ip bgp neighbor <ip address>
```

# Configuring BGP with 4-byte ASNs

- If both peers support 4-byte ASNs, configuration is as per previously, just larger numbers
- Old software sees AS23456 instead of the actual 4-byte ASN

- 23456 is visible in the output from "show ip bgp" if the actual ASN is 32-bits
- Also use 23456 in the configuration "neighbor ..... remote-as 23456"

# Configuring BGP with 4-byte ASNs

If one peer only supports 2-byte ASNs, use AS23456 as the transition AS

Router A:

```
router bgp 100
neighbor 1.1.1.1 remote-as 23456
```

Router B:

```
router bgp 70000
neighbor 1.1.1.2 remote-as 100
```

Transition ASN as Router A cannot configure AS70000 directly

#### Inserting prefixes into BGP

- Two main ways to insert prefixes into BGP
  - network command
  - redistribute static
- Both require the prefix to be in the routing table
  - You can't add a prefix to BGP unless the prefix is also in some other routing protocol (e.g. static route, IS-IS, OSPF)

#### "network" command

Configuration Example

```
router bgp 1
network 105.32.4.0 mask 255.255.254.0
ip route 105.32.4.0 255.255.254.0 serial 0
```

- Matching route must exist in the routing table before network is announced!
- Prefix will have Origin code set to "IGP"

#### "redistribute static"

Configuration Example:

```
router bgp 1
redistribute static
ip route 105.32.4.0 255.255.254.0 serial0
```

- Static route must exist before redistribute command will work
- Forces origin to be "incomplete"
- Care required!
  - This will redistribute all static routes into BGP
  - Redistributing without using a filter is dangerous;
     you could accidentally get many unwanted routes

#### "redistribute static"

- Care required with redistribution
  - redistribute < routing-protocol> means everything in the < routing-protocol> will be transferred into the current routing protocol
  - will not scale if uncontrolled
  - best avoided if at all possible
  - redistribute normally used with "route-maps" and under tight administrative control
    - "route-map" is used to apply policies in BGP, so is a kind of filter

# Aggregates and Null0

Remember: matching route must exist in routing table before it will be announced by BGP

```
router bgp 1
network 105.32.0.0 mask 255.255.0.0
ip route 105.32.0.0 255.255.0.0 null0 250
```

- Static route to null0 often used for aggregation
  - Packets will be sent here if there is no more specific match in the routing table
  - Distance of 250 ensures last resort
- Often used to nail up routes for stability
  - Can't flap! 69

## **BGP** Part 5

Introducing IPv6

## Adding IPv6 to BGP...

#### RFC4760

- Defines Multi-protocol Extensions for BGP4
- Enables BGP to carry routing information of protocols other than IPv4
  - e.g. MPLS, IPv6, Multicast etc
- Exchange of multiprotocol NLRI must be negotiated at session startup

#### RFC2545

Use of BGP Multiprotocol Extensions for IPv6
 Inter-Domain Routing

#### RFC4760

- New optional and non-transitive BGP attributes:
  - MP\_REACH\_ NLRI (Attribute code: 14)
    - Carry the set of reachable destinations together with the next-hop information to be used for forwarding to these destinations (RFC4760)
  - MP\_UNREACH\_NLRI (Attribute code: 15)
    - Carry the set of unreachable destinations
- Attribute contains one or more Triples:
  - AFI Address Family Information
  - Next-Hop Information (must be of the same address family)
  - NLRI Network Layer Reachability Information

#### RFC2545

- IPv6 specific extensions
  - Scoped addresses: Next-hop contains a global IPv6 address and/or potentially a link-local address
  - NEXT\_HOP and NLRI are expressed as IPv6 addresses and prefix
  - Address Family Information (AFI) = 2 (IPv6)
    - Sub-AFI = 1 (NLRI is used for unicast)
    - Sub-AFI = 2 (NLRI is used for multicast RPF check)
    - Sub-AFI = 3 (NLRI is used for both unicast and multicast RPF check)
    - Sub-AFI = 4 (label)

#### **BGP** Considerations

- Rules for constructing the NEXTHOP attribute:
  - When two peers share a common subnet, the NEXTHOP information is formed by a global address and a link local address
  - Redirects in IPv6 are restricted to the usage of link local addresses

### Routing Information

- Independent operation
  - One RIB per protocol
    - e.g. IPv6 has its own BGP table
  - Distinct policies per protocol
- Peering sessions can be shared when the IPv4 and IPv6 topologies are congruent

### BGP next-hop attribute

- Next-hop contains a global IPv6 address
  - (and potentially a link local address)
- Link local address is only set as a next-hop if the BGP peer shares the subnet with both routers (advertising and advertised)

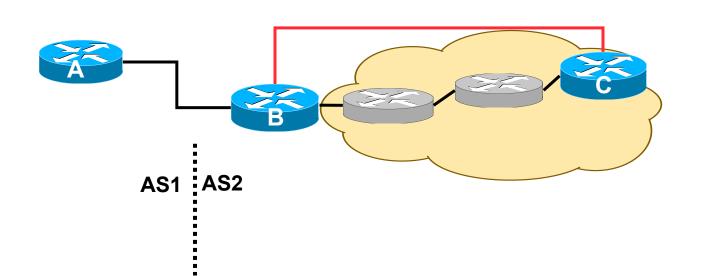

#### More BGP considerations

#### TCP Interaction

- BGP runs on top of TCP
- This connection could be set up either over IPv4 or IPv6

#### Router ID

- When no IPv4 is configured, an explicit bgp router-id needs to be configured
  - BGP identifier is a 32 bit integer currently generated from the router identifier – which is generated from an IPv4 address on the router
- This is needed as a BGP identifier, this is used as a tie breaker, and is sent within the OPEN message

# BGP Configuration

- IOS default is to assume that all configured peers are unicast IPv4 neighbours
  - If we want to support IPv6 too, this isn't useful
  - So we disable the default assumption

```
no bgp default ipv4-unicast
```

 This means that we must explicitly state which address family the peer belongs to

# **BGP** Configuration

- Two options for configuring BGP peering
- Using link local addressing
  - ISP uses FE80:: addressing for BGP neighbours
  - NOT RECOMMENDED
    - There are plenty of IPv6 addresses
    - Unnecessary configuration complexity
- Using global unicast addresses
  - As with IPv4
  - RECOMMENDED

### Regular BGP Peering

#### Router A

router bgp 1
no bgp default ipv4 unicast
neighbor 2001:db8:0:2::2 remote-as 2
!
 address-family ipv6
neighbor 2001:db8:0:2::2 activate
network 2001:db8:2::/48
!

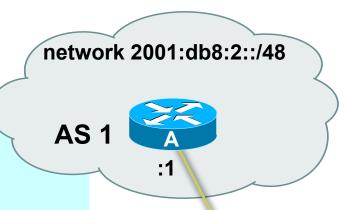

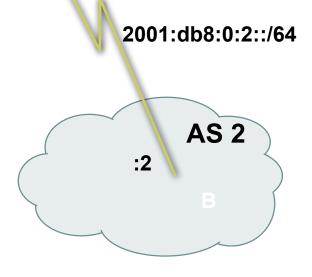

#### Link Local Peering

```
AS 1
                                                                     fe0/0
Router A
interface fastethernet 0/0
ipv6 address 2001:db8:0:1::1/64
router bgp 1
no bgp default ipv4 unicast
neighbor fe80::260:3eff:c043:114 emote-as 2
address-family ipv6
neighbor fe80::260:3eff: 043:1143 activate
neighbor fe80::260:3eff co-3:1143 route-map next-hop in
route-map next-hop rermit 5
set ipv6 next-hor 20 1:db8:0:1::1
                                                              AS<sub>2</sub>
                                               fe80::260:3eff:c043:1143
```

#### IPv4 and IPv6

```
router bgp 10
no bgp default ipv4-unicast
neighbor 2001:db8:1:1019::1 remote-as 20
neighbor 172.16.1.2 remote-as 30
address-family ipv4
neighbor 172.16.1.2 activate
neighbor 172.16.1.2 prefix-list ipv4-ebgp in
neighbor 172.16.1.2 prefix-list v4out out
network 172.16.0.0
exit-address-family
address-family ipv6
neighbor 2001:db8:1:1019::1 activate
neighbor 2001:db8:1:1019::1 prefix-list ipv6-ebgp in
neighbor 2001:db8:1:1019::1 prefix-list v6out out
network 2001:db8::/32
exit-address-family
```

# BGP Configuration IPv4 and IPv6

- When configuring the router, recommendation is:
  - Put all IPv6 configuration directly into IPv6 address family
  - Put all IPv4 configuration directly into IPv4 address family
- Router will sort generic from specific address family configuration when the configuration is saved to NVRAM or displayed on the console
- Example follows...
  - Notice how activate is required to indicate that the peering is activated for the particular address family

# BGP Address Families Applied Configuration

```
router bgp 10
no bgp default ipv4-unicast
                                               Generic Configuration
address family ipv4
neighbor 172.16.1.2 remote-as 30
neighbor 172.16.1.2 prefix-list ipv4-ebgp in
neighbor 172.16.1.2 prefix-list v4out out
neighbor 172.16.1.2 activate
network 172.16.0.0
                                               Specific Configuration
address-family ipv6
neighbor 2001:db8:1:1019::1 remote-as 20
neighbor 2001:db8:1:1019::1 prefix-list ipv6-ebgp in
neighbor 2001:db8:1:1019::1 prefix-list v6out out
neighbor 2001:db8:1:1019::1 activate
network 2001:db8::/32
ip prefix-list ipv4-ebgp permit 0.0.0.0/0 le 32
ip prefix-list v4out permit 172.16.0.0/16
ipv6 prefix-list ipv6-ebgp permit ::/0 le 128
ipv6 prefix-list v6out permit 2001:db8::/32
```

# BGP Address Families End result – line order has changed

```
router bgp 10
no bgp default ipv4-unicast
neighbor 2001:db8:1:1019::1 remote-as 20 *
                                                   Generic Configuration
neighbor 172.16.1.2 remote-as 30
address-family ipv4
neighbor 172.16.1.2 activate
neighbor 172.16.1.2 prefix-list ipv4-ebgp in
neighbor 172.16.1.2 prefix-list v4out out
                                                  Specific Configuration
network 172.16.0.0
exit-address-family
address-family ipv6
neighbor 2001:db8:1:1019::1 activate
neighbor 2001:db8:1:1019::1 prefix-list ipv6-ebgp in
neighbor 2001:db8:1:1019::1 prefix-list v6out out
network 2001:db8::/32
exit-address-family
ip prefix-list ipv4-ebgp permit 0.0.0.0/0 le 32
ip prefix-list v4out permit 172.16.0.0/16
ipv6 prefix-list ipv6-ebgp permit ::/0 le 128
ipv6 prefix-list v6out permit 2001:db8::/32
```

### Summary

- We have learned:
  - Why we use BGP
  - About the difference between Forwarding and Routing
  - About Interior and Exterior Routing
  - What the BGP Building Blocks are
  - How to configure BGP
  - How BGP has been enhanced to support IPv6